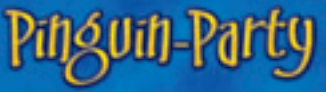

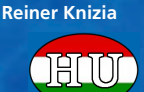

2 – 6 játékos számára 6 éves kortól Játékidő kb. 15 perc

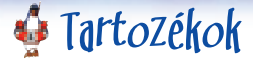

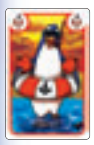

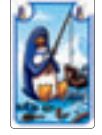

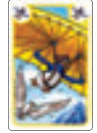

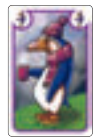

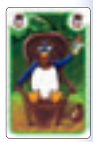

36 pingvin kártya 5 színben: 7 piros, kék, sárga és lila, valamint 8 zöld 36 büntetőpénz (24 darab 1 pont értékben [ezüst] és 12 db 5 pont értékben [arany])

## A játék ötlete:

Party van a Pingvin téren! Jeges italokkal, friss hallal múlatják az időt, valamint a legeslegjobbal, a pingvin piramissal! Annál jobb, minél több pingvin tudunk beilleszteni a piramisba és minél

nagyobb a piramis. A játékosok együtt építenek piramist a kártyáikból. Minden játékos próbál hozzá-illeszteni a piramishoz annyi kártyát a kezéből, amennyit csak tud. Annak a játékosnak, aki a játék végén még kártyákat tart a kezében, büntetőpénzt kell elvennie.

Ha egy játékosnak sikerül letennie a piramisba az összes kártyáját, büntetőpénzt tehet vissza. Néhány kör után az a játékos nyer, akinek a legke-vesebb büntetőpénze van.

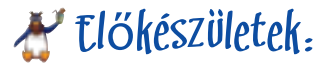

Keverjük meg a pingvin kártyákat és osszuk el őket egyenlően a játékosok között. Ha 5 játékos játszik, akkor a megmaradt lapot helyezzük le az asztal közepére felfordítva. Ez a pingvin lesz az első lap a pingvin piramis legalsó sorában.

A büntetőpénzeket szétválasztjuk értékeik szerint és az asztal közepére helyezzük. Ez a készlet az, ahonnan a játékosok elveszik, vagy ahová visszateszik a pénzt. Az a játékos kezd, aki utoljára látott igazi pingvint. A kör az óramutató járásával megegyezően halad tovább.

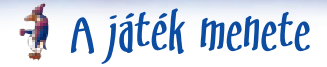

A játékos a körében kiválaszt egy pingvin lapot a kezéből és lehelyezi az asztal közepére. A pingvin kártyákat mindig képpel felfelé játsszuk ki. Ahogy folyik a játék, a játékosok egy 8 soros pingvin-piramist építenek. A legalsó sor 8 pingvin kártyát tartalmaz, melyek egymás mellett vannak elhelyezve. A fölötte lévő sor 7 kártyát tartalmaz, az

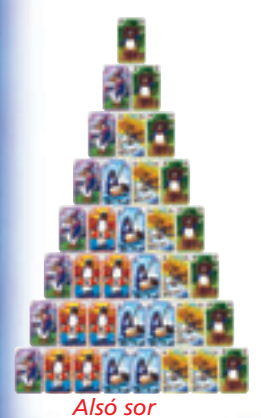

efölött lévő 6-ot és így tovább egészen addig, amíg el nem jutunk a legfelső sorig, ahol csak egy pingvin kártya van.

A képen egy teljes, 8 soros pingvin-piramis látható. A piramist nem szükséges felépíteni a játék végére, mivel gyakran nem tudjuk kijátszani az összes lapot.

Az első pingvin kártya - amint kijátszunk fogja jelölni a piramis legalsó sorát (kivéve, ha 5 játékos van, mert akkor a megmaradt kártya lesz a jelölő). A következő játékosnak le kell helyeznie egy pingvin kártyát az előző mellé. A pingvinek színe itt nem lényeges.

#### **Két lehetőség van a következő pingvin kártyák kijátszására:**

**1)** Ha kevesebb, mint 8 pingvin van a legalsó sorban, a lapot lehelyezhetjük a már lent lévő lapok bal, vagy jobb oldalára.

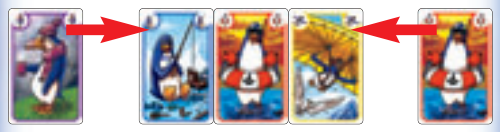

**2)** Lehelyezhetünk pingvineket egy magasabb sorba is, de csak akkor, ha már legalább 2 pingvin van a közvetlenül alatta. Ebben az esetben a pingvin színének legalább az egyik, alatta lévő pingvin színével egyeznie kell.

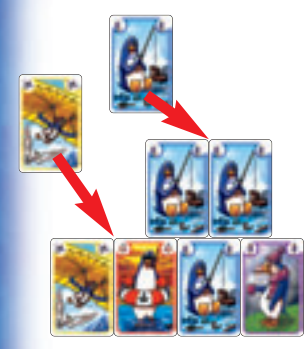

*Helyes:*

*A sárga pingvint egy másik sárga pingvinre helyezzük rá. A kék pingvint a lent lévő 2 kék pingvinre helyezzük rá.*

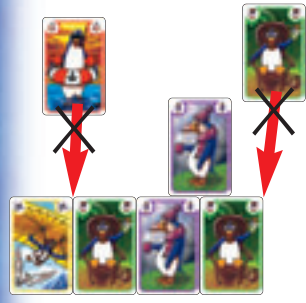

*Helytelen: A piros pingvint egy sárga és egy zöld pingvinre helyezzük rá. Csak egy pingvin van a zöld pingvin alatt.*

### **Büntetőpénz:**

Ha egy játékos a körében nem tud kártyát lehelyezni a kezéből, kiesik a játékból és el kell vennie egy ezüst pénzt (1 büntető pontot érőt) minden pingvin kártya után, ami a kezében maradt. Ezután a játékos a lapjait képpel lefelé lehelyezi maga elé az asztalra.

#### *Pé lda:*

Márk következik. Nem tud lehelyezni pingvint a piramisra, így el kell vennie 2 ezüstpénzt a készletből, mivel 2 lap maradt a kezében. Aztán képpel lefelé leteszi a kártyáit az asztalra.

Ha egy játékos le tudja helyezni az utolsó kártyát a kezéből, visszatehet 2 büntetőpénzt a készletbe(egyenként 1 büntetőpontot érőt). A különböző értékű pénzeket bármikor felválthatjuk bármilyenre. Ha a játékosnak nincs büntetőpénze, akkor nem tud egyet sem visszatenni a készletbe.

#### *Pé lda:*

Barbarának 5 ezüstpénze van. Sikeresen lehelyezi az utolsó pingvin kártyáját is a piramisba, jutalma pedig az, hogy visszatehet 2 büntetőpénzt a készletbe.

Most már csak 3 büntetőpénze van. Ezután Júlia következik. Neki szintén sikerül lehelyezni az utolsó kártyát is a kezéből, így Ő is visszatehet 2 ezüstpénzt a készletbe. Mivel neki csak egy pénze van, csak egyet tesz vissza a készletbe.

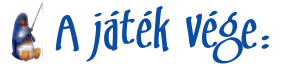

A játéknak akkor van vége, ha már egyik játékos sem tud kártyát lehelyezni. Ez úgy fordulhat elő, hogy vagy mindenki kiesett a játékból, vagy lehelyezett minden lapot a kezéből. Az is lehetséges, hogy az utolsó játékos több lapot is lehelyez az egyik sorba a kezéből, mert a többi játékos már kiesett a játékból. Az utolsó játékosnak szintén büntető pénzt kell elvennie a készletből, ha nem tudja letenni az összes kártyáját. Ezután a kártyákat újra megkeverjük a következő körre és kiosztiuk a lapokat ugyanolyan módon, mint a játék elején. A játékosok maguk előtt tartják a pénzüket. A játék annyi körön át tart, amennyi játékos van. Minden játékos egyszer lesz kezdőjátékos. Az a játékos lesz a győztes, akinek az utolsó kör végén a legkevesebb pénze van.

Ha döntetlen az állás, akkor az összes játékos győz, aki a legkevesebb pénzzel rendelkezik, vagy addig folytatódik a játék, amíg meg nem lesz a győztes.

# Két játékos variáns:

Keverjük meg mind a 36 kártyát. Mindkét játékosnak osztunk 14 lapot. A megmaradt lapokat képpel lefelé félre tesszük, ezeket nem használjuk a játék során. A piramis legalsó sora csak 7 pingvin kártyából áll, minden más szabály azonban érvényben marad.

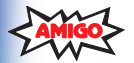

Ha észrevételed, kérdésed, javaslatod van, kérjük, jelezd felénk. Ez a játék kiváló minőségű anyagokból készült.. Amennyiben nem vagy elégedett, keress minket közvetlenül:

AMIGO Spiel + Freizeit GmbH, Waldstraße 23-D5, D-63128 Dietzenbach

**© AMIGO** Spiel + Freizeit GmbH, D-63128 Dietzenbach, MMVIII Version 1.0